## **CONCURSO PÚBLICO CONCURSO Prefeitura Municipal de Mãe do Rio - PA**

Edital 001/2024

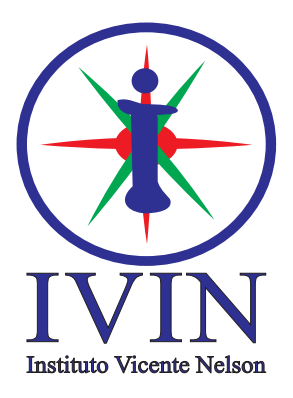

# **Arquiteto**

#### **LEIA ATENTAMENTE AS INSTRUÇÕES SEGUINTES:**

- 01. Este CADERNO contém 40 questões objetivas.
- 02. Quando autorizado, examine se a prova está completa e se há falhas na impressão que impossibilite seu uso.
- 03. A prova terá duração de 3 horas.
- 04. Cada questão apresenta 5 (cinco) alternativas, onde apenas UMA é correta.
- 05. Será ELIMINADO o candidato que estiver portando anotações, impressos, aparelhos eletrônicos etc.
- 06. Não se comunique, em hipótese alguma, com outros candidatos.
- 07. O candidato só poderá retirar-se da sala após 1 (uma) hora do início da prova. A saída antecipada poderá ocasionar sua eliminação.
- minutos para o encerramento das aplicações. 08. O Caderno só poderá ser levado restando 30 (trinta)
- não sendo permidas perguntas ao fiscal. 09. A interpretação das questões é parte integrante da prova,
- 10. Questões que o candidato julgar nula não deverão ser debatidas em sala de aplicação, devendo o candidato argumentar através da Área do Candidato (recurso).
- 11. Confira seus dados no cartão-resposta.
- 12. Sob hipótese alguma o cartão-resposta deverá ser levado.
- 13. Não realize nenhum tipo de preenchimento no cartão, exceto as respostas.
- 14. Ao terminar a prova, acene para chamar o aplicador e entregue o cartão-resposta devidamente preenchido e assinado.
- 15. O Cartão-Resposta só será substituído em caso de falha de impressão. O mesmo não poderá ser dobrado, amassado, rasgado ou danificado.
- 16. O uso do banheiro só será autorizado durante a prova, ao terminá-la, o candidato deverá deixar imediatamente o local de aplicação.

#### **BOA PROVA!**

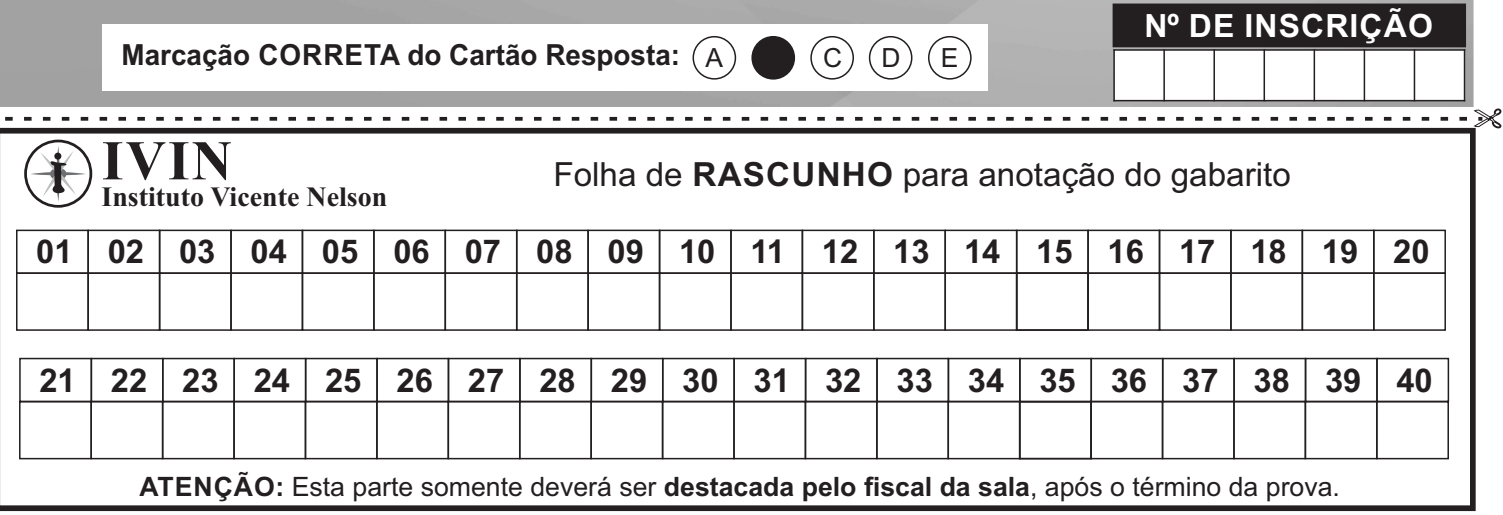

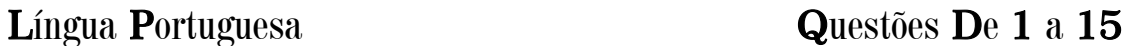

#### **O nobilíssimo ponto e vírgula**

- 1 Estava na "capa" do UOL ontem: "Medo de ser assassinado atinge 3 em 4 brasileiros; 67% de jovens temem a PM". Por favor, veja o ponto e vírgula, prezado leitor. Que faz ele aí? É correto o seu emprego?
- 2 Antes que nos detenhamos na questão do uso desse sinal de pontuação, convém dizer que, antes do "(Des)Acordo Ortográfico", a grafia oficial era "ponto-e-vírgula", com dois hifens (ou hífenes), como se vê.
- 3 O "(Des)Acordo" acabou com o hífen nos compostos de três ou mais elementos que não nomeiem espécies botânicas ou zoológicas. Tradução: o hífen nos compostos de três ou mais elementos só existe nos nomes de bichos e vegetais, como "jacaré-de-papo-amarelo", "acácia-da-austrália", "flor-da-quaresma", "macaco-dameia-noite" etc.
- 4 É sempre bom lembrar as bizarras exceções ("pé-de-meia", "arco-da-velha", "água-de-colônia" etc.).
- 5 Posto isso, voltemos ao título do UOL e ao ponto e vírgula que há nele. Esse título diz respeito a uma pesquisa realizada pelo Datafolha e publicada pelo Fórum Brasileiro de Segurança Pública. O tema da pesquisa, obviamente, é a violência no Brasil, que, como se sabe, é um país pacífico, solidário etc., etc., etc.
- 6 As duas informações que há no título são distintas: a primeira diz respeito ao medo de ser assassinado, sentimento de 76% dos entrevistados; a segunda diz respeito ao temor que 67% dos jovens entrevistados têm da Polícia Militar.
- 7 As informações são distintas, mas integram o mesmo assunto, o mesmo campo, o mesmo território, por isso foi empregado (corretissimamente) o ponto e vírgula, que separa o primeiro bloco, completo, autônomo etc., do segundo bloco, também completo, autônomo etc.
- 8 O papel do ponto e vírgula é sempre o de separar partes autônomas de um todo, isto é, blocos que apresentam sentido e informação completos e pertencem ao mesmo conjunto, ao mesmo assunto.
- 9 Seria inconcebível pensar no ponto e vírgula em algo como "Quando penso no teu rosto; fecho os olhos de saudade" (do poema "Marcha", de Cecília Meireles, que Raimundo Fagner adaptou, musicou e transformou em "Canteiros"). Por que seria inconcebível o ponto e vírgula depois de "rosto"? Porque a oração "Quando penso no teu rosto" é subordinada à oração "Fecho os olhos de saudade" (que é a oração principal). O que cabe aí é uma vírgula, que foi justamente o que fez Cecília.
- 10 Agora veja o trecho todo: "Quando penso no teu rosto, fecho os olhos de saudade; tenho visto muita coisa, menos a felicidade."
- 11 O caro leitor notou que a grande Cecília Meireles empregou o ponto e vírgula? O caso é semelhante ao que vimos. Embora Cecília pudesse ter optado pelo ponto final, a sempre inspirada escritora carioca optou pelo ponto e vírgula, o que certamente deixou mais forte a mensagem, por integrar os blocos que falam do mesmo sentimento (perda, falta, desalento, tristeza).
- 12 Para sentir a força que o ponto e vírgula confere ao fragmento de Cecília, imagine-o com ponto final. A redação, que pareceria primária, certamente seria frouxa, fraca.
- 13 Lamentavelmente, a escola hoje pouco se ocupa dessas coisas (ou simplesmente não se ocupa). O efeito dessa falta de referência a esses e a outros aspectos da construção de um texto é devastador. Capta-se menos do que se poderia captar dos encantos do que se lê. É isso.

Extraído de https://www1.folha.uol.com.br/colunas/pasquale/2016/11/1828820-o-nobilissimo-ponto-e-virgula.shtml

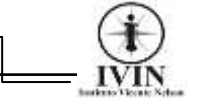

**01.** É correto afirmar sobre o texto que ele predominantemente:

A) Fundamenta sua opinião sobre abstrações gramaticais.

B) Trata de um tema de apelo popular.

C) Divulga um serviço a ser prestado.

D) Sensibiliza o público através de uma intenção estética.

E) Expressa conhecimentos sobre teoria gramatical.

**02.** No texto predomina um tom discursivo de natureza:

A) Subjetiva.

B) Didática.

C) Afetiva.

D) Inquisitorial.

E) Psicológica.

**03.** De acordo com o texto a função do ponto e vírgula é:

- A) Organizar a oração em nível de coordenação.
- B) Compor as relações de subordinação.
- C) Separar partes autônomas de um todo.
- D) Centralizar a conexão de duas ou mais orações.
- E) Introduzir um elemento de natureza relacional.

**04.** Para ilustrar a utilização do ponto e vírgula, o autor:

A) Empregou orações retiradas apenas de jornais.

B) Analisou apenas frases oriundas de textos literários.

C) Valeu-se somente de exemplos raros e de escritores famosos.

D) Serviu-se de exemplos dos usos formais utilizando a norma padrão da língua em contextos diferentes.

E) Usou exemplos populares sem empregar a norma culta.

**05.** Após o 1° parágrafo do texto o autor muda o assunto que estava tratando para falar sobre:

A) O uso correto do ponto e vírgula nas orações.

- B) A colocação exata do ponto e vírgula em frases.
- C) Questões de natureza sintática.
- D) Assuntos relacionados à morfologia.
- E) O emprego de outro sinal de pontuação.

**06.** A mudança de assunto referida na questão anterior é um claro exemplo de:

- A) Antecipação.
- B) Diacronismo.
- C) Estratagema.
- D) Subterfúgio.
- E) Digressão.

**07.** O sujeito presente em *"As informações são distintas...." (7°parágrafo)*, pode ser classificado corretamente como:

- A) Sujeito simples.
- B) Sujeito indeterminado.
- C) Sujeito elíptico.
- D) Sujeito desinencial.
- E) Sujeito composto.

**08.** No trecho "**O caro leitor** notou que a grande Cecília Meireles empregou o ponto e vírgula?" (11°parágrafo), o termo destacado funcionou como um(a):

- A) Vocativo.
- B) Aposto.
- C) Predicado verbal.
- D) Objeto direto preposicionado.
- E) Expressão de realce.

**09.** O texto "O nobilíssimo ponto e vírgula" é composto por tipos textuais em sua maioria:

- A) Apenas narrativos.
- B) Somente descritivos.
- C) Narrativos e descritivos.
- D) Expositivos e injuntivos.
- E) Injuntivos.

**10.** Neste trecho do 5° parágrafo "**Posto isso***, voltemos ao título do UOL e ao ponto e vírgula que há nele."* O segmento destacado funciona como:

A) Um operador lógico-argumentativo estabelecendo o valor semântico de proporcionalidade.

B) Um termo sem função sintática definida.

C) Uma conjunção que liga as orações resultando numa operação semântica de conclusão.

D) Uma marca conversacional que traz traços da modalidade oral da língua para a escrita.

E) Um articulador textual que faz referência ao que foi dito nos parágrafos anteriores.

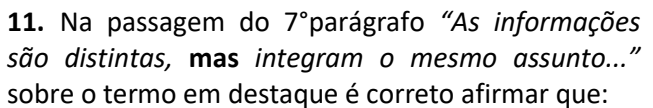

A) Liga as orações estabelecendo uma subordinação.

B) Integra uma oração com a outra transmitindo um valor semântico de explicação.

C) Conecta uma oração com a outra estabelecendo uma relação coordenada de adversão.

D) Submete uma oração à outra resultando em um valor semântico de causalidade.

E) Compara uma oração com a outra trazendo o valor semântico de proporcionalidade.

**12.** Sobre o trecho do 10º parágrafo *"***Quando** *penso no teu rosto, fecho os olhos de saudade..."*, o termo em destaque liga as duas orações estabelecendo entre elas o valor semântico de:

- A) Proporcionalidade
- B) Temporalidade
- C) Causalidade
- D) Concessividade
- E) Conformatividade

**13.** Assinale a única opção em que a ocorrência de crase é facultativa:

A) Os jovens sempre estão dispostos à desafiar os pais.

- B) Cecília nunca se opôs à essa decisão.
- C) Nossa viagem à Brasília foi cancelada.
- D) O Titanic nunca retornou à terra.

E) Fagner não se referiu à nossa opinião sobre sua música.

**14.** A palavra "vírgula" foi acentuada pela mesma razão fonológica que:

- A) Fórum.
- B) Hífen.
- C) Cecília.
- D) Pública.
- E) Jacaré.

**15.** Em *"***Lamentavelmente***, a escola hoje pouco se ocupa dessas coisas..." (13° parágrafo)*, o termo em destaque pode ser classificado corretamente como:

- A) Palavra denotativa.
- B) Advérbio de modo.
- C) Conjunção modal.
- D) Preposição.
- E) Articulador textual.

#### Informática Básica

#### Questões De 16 a 25

**16.** Um usuário utilizando um Sistema Operacional Windows 10 em sua configuração padrão e com acesso à internet, deseja usar sua barra de pesquisa do Windows para pesquisar sobre determinado conteúdo. Quanto à utilização da barra de pesquisa do Windows 10, assinale a alternativa correta:

A) O usuário encontrará resultados apenas de arquivos contidos no PC.

B) O usuário encontrará somente resultados online e da web.

C) O usuário encontrará resultados de seu PC, do armazenamento online e da web.

D) O usuário encontrará resultados online, da web e dos computadores que estão usando a mesma rede Wi-Fi.

E) O usuário encontrará resultados de seu PC, do armazenamento online, da web e dos computadores que estão usando a mesma rede Wi-Fi.

**17.** Perfis Bluetooth são protocolos que definem como uma conexão deve ser usada em determinada aplicação, para assegurar a eficiência da comunicação e a compatibilidade entre dispositivos. Desta maneira assinale a alternativa que contém o perfil avançado para distribuição de Áudio.

- A) HFP
- B) VDP
- C) GOEP
- D) A2DP
- E) DNA

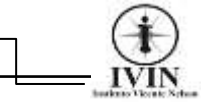

**18.** A respeito das funcionalidades dos correios eletrônicos (e-mails), julgue os itens como verdadeiro (V) ou falso (F) e em seguida assinale a alterativa que contém a sequência correta:

( ) O envio e recebimento de e-mails acontece de forma síncrono, ou seja, o remetente e destinatário precisam estar conectados à internet no mesmo instante para que o envio do documento seja executado de forma correta.

( ) Um usuário poderá ter uma ou várias contas de e-mail diferentes, em um ou vários provedores de emails.

( ) Um destinatário pode por meio de seu e-mail enviar um texto simples, como também caso queira anexar arquivos (documentos, imagens,...) obedecendo o valor máximo permitido em tamanho para o arquivo anexado.

( ) E-mails digitados no campo Cc entre parênteses como por exemplo: (pinoquio@gmail), serão enviado de forma anônima aos destinatários.

A) F / V / V / F.

B)  $V/V/V/F$ .

C) F / V / V / V.

D)  $v / V / F / F$ .

E)  $V/F/F/F$ .

**19.** DDR3 e DDR4 são exemplos de memória:

- A) Rom.
- B) Ram.
- C) Cache.
- D) Start.
- E) Registradores.

**20.** Qual das opções listadas abaixo é uma extensão de arquivo de processamento de texto usado pelo OpenOffice e pelo LibreOffice, compatível também com Word?

- A) .PPO
- B) .EXE
- C) .PDF
- D) .ZIP
- E) .ODT

**21.** O comando "CTRL+N" quando executado no Navegador Google Chrome irá executar:

A) A abertura de uma nova janela anônima do Google Chrome.

B) Irá abrir uma nova guia "aba" para navegação no Google Chrome.

C) Permitirá a busca por um termo específico na página que o usuário encontra-se.

D) Possibilitará a inclusão da página que está aberta, ao item favoritos.

E) Irá abrir e exibir o código em HTML da página aberta no navegador.

**22.** A mídia de gravação "Tipo de CD" com capacidade de regravar dados mais de uma vez, até completar o armazenamento máximo é:

- A) CD-R
- B) CD-RW
- C) CD-W
- D) CD-ROM
- E) CD-DEL

**23.** Os itens da imagem abaixo, fazem parte de qual Guia do Microsoft Word 2019?

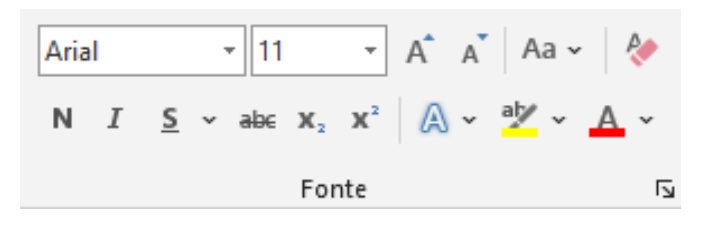

A) Arquivo

- B) Exibir
- C) Inserir
- D) Layout
- E) Página Inicial

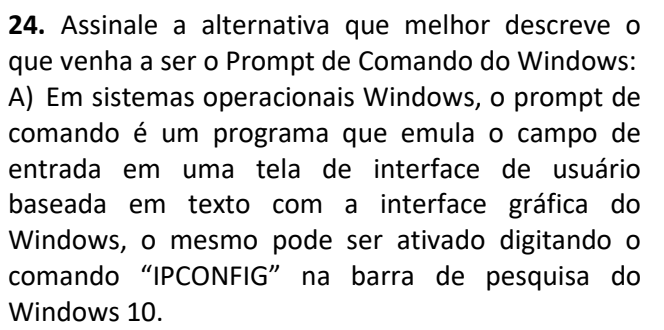

B) Em sistemas operacionais Windows, o prompt de comando é um programa que emula o campo de entrada em uma tela de interface de usuário baseada em texto com a interface gráfica do Windows, o mesmo pode ser ativado digitando o comando "CMD" na barra de pesquisa do Windows 10.

C) O prompt de comando do Windows permite que um usuário visualize o desempenho do sistema. Ele contém exibições que mostram o desempenho geral e o desempenho por Pacote/Processo. Ele também mostra os Usuários e Serviços atualmente conectados ao computador. Eles podem ser controlados por um administrador. O mesmo pode ser ativado digitando o comando "CTRL+ALT+SHIFT" na barra de pesquisa do Windows 10.

D) O prompt de comando do Windows permite que um usuário visualize o desempenho do sistema. Ele contém exibições que mostram o desempenho geral e o desempenho por Pacote/Processo. Ele também mostra os Usuários e Serviços atualmente conectados do computador. Eles podem ser controlados por um administrador. O mesmo pode ser ativado digitando o comando "TASKMGR.EXE" na barra de pesquisa do Windows 10.

E) O prompt de comando do Windows permite que um usuário visualize o desempenho do sistema. Ele contém exibições que mostram o desempenho geral e o desempenho por Pacote/Processo. Ele também mostra os Usuários e Serviços atualmente conectados do computador. Eles podem ser controlados por um administrador. O mesmo pode ser ativado digitando o comando "Tecla Windows+E" na barra de pesquisa do Windows 10.

**25.** [Netflix,](https://www.techtudo.com.br/tudo-sobre/netflix/) [Spotify,](https://www.techtudo.com.br/tudo-sobre/spotify/) [Globoplay](https://www.techtudo.com.br/tudo-sobre/globo-play/) e [Amazon Prime](https://www.techtudo.com.br/tudo-sobre/amazon-prime-video/)  [Vídeo,](https://www.techtudo.com.br/tudo-sobre/amazon-prime-video/) são exemplos de:

A) Tecnologia instantânea que permite assistir a vídeos e escutar música com a necessidade de download. Ou seja, a transmissão de dados de áudio ou vídeo é feita do servidor para o dispositivo, como celular, notebook ou smart TV.

B) Tecnologia instantânea que permite assistir a vídeos e escutar música sem a necessidade de download. Ou seja, a transmissão de dados de áudio ou vídeo é feita somente após o download do servidor para o dispositivo, como celular, notebook ou smart TV.

C) Tecnologia instantânea que permite assistir a vídeos e escutar música sem a necessidade de download. Ou seja, a transmissão de dados de áudio ou vídeo é feita em tempo real do servidor para o dispositivo, como celular, notebook ou smart TV.

D) Tecnologia síncrona que permite assistir a vídeos e escutar música a partir dos downloads dos conteúdos selecionados. Ou seja, a transmissão de dados de áudio ou vídeo é feita sem a necessidade de internet, tendo como o servidor o próprio provedor de serviço do dispositivo, como celular, notebook ou smart TV.

E) Tecnologia instantânea que permite assistir a vídeos e escutar música sem a necessidade de download. Ou seja, a transmissão de dados de áudio ou vídeo é feita em tempo real do servidor para o dispositivo, somente para smart TV.

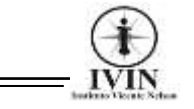

#### Conhecimentos Específicos Questões De 26 a 40

**26.** Na figura abaixo temos a locação dos eletrodomésticos e móveis da casa dentro do ambiente interno organizado de uma residência. O exemplo deste tipo de planta é classificado:

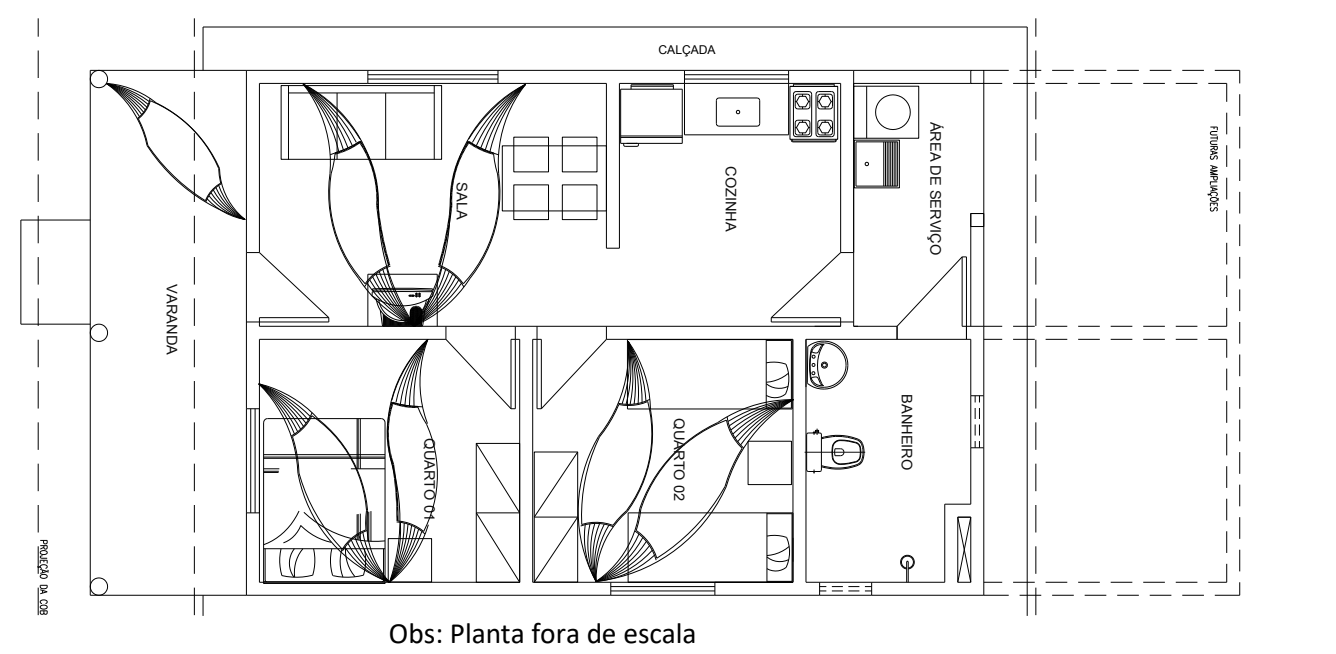

- A) Luminotécnica.
- B) Sanitária.
- C) Lógica.
- D) Layout.
- E) Hidráulica.

**27.** O Investimento do Poder Público em criar cidades planejadas é evitar o aparecimento de graves problemas urbanos como a favelização, enchentes e poluição urbana. É exemplo de cidade planejada, sendo uma das mais populosas do Brasil:

- A) Brasília.
- B) Sorriso.
- C) Santos.
- D) Campinas.
- E) Belo Horizonte.

**28.** Os comandos de edição no Programa Autocad permitem fazer cópias em linhas e colunas de um objeto, espelhamento, rotacionar objetos. O ícone gráfico abaixo, que tem a função de alterar as dimensões de um objeto é indicado na opção:

- A) Extend.
- B) Offset.
- C) Scale.
- D) Join.
- E) Mirror.

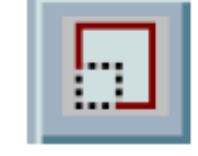

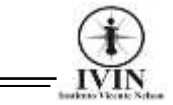

**29.** A eficiência energética é uma preocupação econômica mundial, sendo que a busca por fontes alternativas de energia (recursos renováveis) é uma alternativa viável para substituir o uso de combustíveis fósseis. É exemplo de fonte alternativa de energia:

- A) Xisto.
- B) Gás natural.
- C) Eólica.
- D) Carvão mineral.
- E) Petróleo.

**30.** No cronograma de construção de um prédio de 7 pavimentos temos a aplicação dos recursos para a execução da 1ª etapa da obra. Baseado no quadro de execução orçamentária da obra, o valor total simples executado da obra em reais ao final de 1ª etapa:

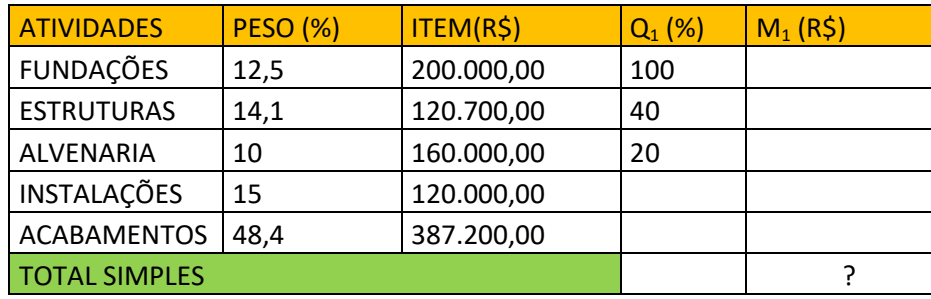

Onde:  $Q_n$  = Quantidade de serviço no mês n, em porcentagem; Mn = Valor do serviço no mês n:

- A) 253.500,00.
- B) 264.300,00.
- C) 268.700,00.
- D) 272.280,00.
- E) 280.280,00.

**31.** A questão da acessibilidade nos logradouros públicos no Brasil possibilitou mudanças nos projetos para o setor público e comercial. As adaptações de espaços em residências, espaços públicos e equipamentos urbanos. Não é exemplo de adaptação para a acessibilidade:

- A) Piso tátil.
- B) Barras de apoio nos banheiros.
- C) Porta de acesso aos banheiros de 90cm de largura.

D) Plataforma para deslocamento vertical de cadeirantes e pessoas com dificuldade de locomoção em locais com pouca/nenhuma acessibilidade.

E) Rampa de concreto com 30% de inclinação.

**32.** Para realizar a plotagem de um projeto, deve-se configurá-lo para que a impressão seja precisa e sem erros de escala. Sobre impressão de projetos, julgue os itens abaixo:

- I. Utiliza-se o comando stretch para configurar o desenho.
- II. No Autocad só permite a impressão das folhas A0, A1 e A4.
- III. No modo layout pode-se copiar uma prancha.

IV. Dentro de uma viewport, caso se queira configurar um item do projeto na escala de 1/200 numa prancha em milímetros, o fator de escala deve ser 5xp.

Está correto o que se afirma apenas em:

- A) I e II estão corretos.
- B) III e IV estão corretas.
- C) I e IV estão corretos.
- D) II e III estão corretos.
- E) I está correto.

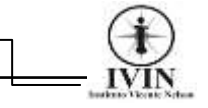

**33.** O Levantamento cadastral de um terreno ou propriedade, deve conter informações detalhadas para produzir um documento legal sem vícios e imperfeições. Indique a opção de elemento que deve estar presente no levantamento cadastral:

- A) Orientação no sentido Leste-Oeste.
- B) Confrontantes.
- C) Percolação do solo.
- D) Cisalhamento de rochas.
- E) Potencial geotérmico.

**34.** Estrutura composta por pilares e colunas de madeira que fazem o sustento de um telhado com vigas e treliças paralelas. A estrutura referida é indicada na opção:

- A) Beriberica.
- B) Mezanino.
- C) Laje nervurada.
- D) Pergolado.
- E) Chapim.

**35.** A Planta baixa, cortes, fachadas, planta de situação, locação da obra são elementos do Projeto Arquitetônico. O componente do Projeto Arquitetônico mostrado na figura abaixo é indicado na opção:

- A) Corte longitudinal.
- B) Corte transversal.
- C) Localização da obra.
- D) Fachada.
- E) Planta baixa.

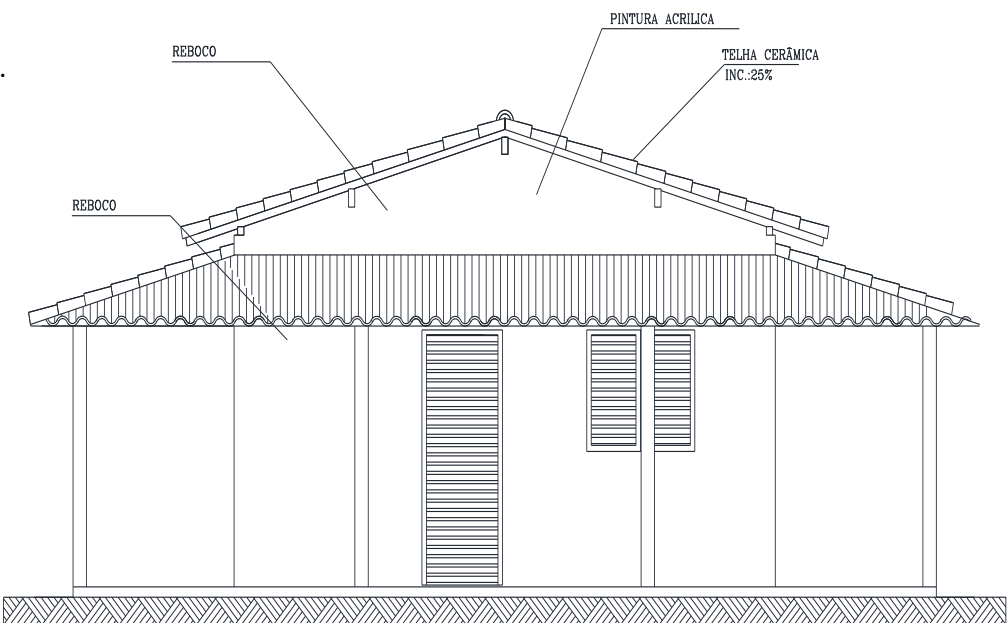

**36.** Um arquiteto está trabalhando em obra pública e está orientando os pedreiros na construção de uma rampa de acesso. A inclinação máxima permitida para a rampa é de até:

- A) 7% é o máximo.
- B) 8,33% é o máximo.
- C) 15% é o máximo.
- D) 20% é o máximo.
- E) 32% é o máximo.

**37.** Uma lâmpada halógena está sendo implantada num salão comercial e o eletricista adotou o sistema de *two way* para acionar a lâmpada. Neste caso, os condutores utilizados neste tipo de sistema são:

- A) Fase, neutro e retornos.
- B) Somente terra e neutro.
- C) Somente fase e neutro no interruptor.
- D) Somente fase e retorno na lâmpada.
- E) Somente o terra no interruptor.

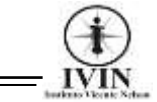

**38.** A lei 6.766/79 trata do parcelamento do solo urbano, loteamento. Analise e julgue os itens abaixo acerca da Lei 6.766/79:

I. O parcelamento do solo urbano poderá ser feito mediante loteamento ou desmembramento, observadas as disposições desta Lei e as das legislações estaduais e municipais.

II. Considera-se lote o terreno servido de infra-estrutura básica cujas dimensões atendam aos índices urbanísticos definidos pelo plano diretor ou lei municipal para a zona em que se situe.

III. A infra-estrutura básica dos parcelamentos situados nas zonas habitacionais declaradas por lei como de interesse social (ZHIS) não contempla o escoamento de águas pluviais.

IV. O projeto de loteamento e desmembramento deverá ser aprovado pelo Governo Estadual, para qualquer tipo de área.

Assinale a alternativa correta:

- A) I e II estão corretos.
- B) Somente III está correta.
- C) I e III estão corretos.
- D) I e IV estão corretos.
- E) Somente IV está correta.

**39.** A edificação predial deve ter um projeto hidráulico feita por um profissional habilitado como um Arquiteto. Julgue os itens abaixo acerca dos detalhes que devem ser observados na concepção do projeto hidráulico:

I. No dimensionamento tubulação hidráulica deve-se atentar para a finalidade de uso e se vai sofrer altas pressões hidrostáticas.

II. Prever a troca da antiga tubulação de amianto (caso exista) por tubulação de PVC, pois atende às recomendações ambientais atuais.

III. Nos pontos hidráulicos deve-se ter no projeto, a altura em relação ao piso acabado.

IV. Deve-se atentar no projeto que a velocidade da água na tubulação deve ser de até 3m/s.

Assinale a alternativa correta:

- A) Somente a I está correta.
- B) A assertiva IV está incompleta.
- C) I, II, III e IV estão corretas.
- D) Somente II está correta.
- E) O projeto hidráulico só pode ser feito por Técnico em Edificações.

**40.** O Registro Público dar publicidade a um ato da vida civil e que tenha destaque e importância para a sociedade. Não é um tipo de Registro admitido pela Lei 6.015/73:

- A) Registro civil de pessoas naturais.
- B) Registro civil de pessoas jurídicas.
- C) Registro de títulos e documentos.
- D) Registro de imóveis.
- E) Registro civil de Honoris Causa.